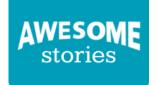

# AwesomeStories: Lessons for an Advanced Level ESL Classroom

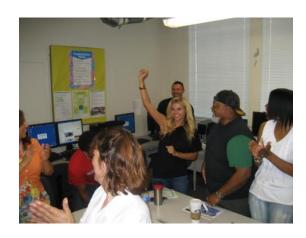

A view from Professor Linn's classroom.

I have used AwesomeStories with my Advanced Level ESL students in place of a reading textbook, vocabulary textbook, humanities textbook and conversation textbook. The site works as a reading textbook because the stories are written clearly and at the level my students need. Many of the stories have an audio accompaniment. This helps students with reading fluidly and reinforces correct pronunciation.

With each story I used, I selected key vocabulary words and tied them to vocabulary lessons, writing exercises and quizzes. Because the stories are based on primary sources and many are historical events, they relate to the study of human culture—a topic that is of great interest to Advanced Level ESL students. Finally, each story is stimulating and encourages discussion, giving a voice to the students to help them advance in their English fluency.

After I select a story, I create a lesson plan that covers one to two weeks, depending upon interest, length and depth of the topic. I pre-teach the story on Day 1, reading one or two pages of the story and key passages aloud for pronunciation practice. Then I divide the remaining story by chapters, and assign two to three chapters (or pages) of reading per day. I create two types of reading assignments: in class reading assignments and homework reading assignments. In addition, I create a writing assignment, partner work activity, and discussion questions. Finally, I create a quiz which students take on the last day of the AwesomeStories lesson for that particular week.

Here's an example of my lesson plan for the AwesomeStories multi-chapter story *America Attacked*. The story has twelve chapters:

- Day 1 we read pages one and two in class.
- Each day, for six days, the students read two pages a night for Reading Homework.
- In addition, students have an in-class reading assignment about United Flight 93 on Day 3 and Day 5. They do partner work throughout the week, and we address one discussion question per day.
- On the last day, students review the story, write a draft for the writing assignment, and take a quiz. The assignments are posted on my blog, <a href="https://sandielinn.wordpress.com/awesome-stories-lessons/">https://sandielinn.wordpress.com/awesome-stories-lessons/</a> under AwesomeStories Lessons.

If there is a movie that ties into the lesson, I show twenty minutes of the film at the end of each class session. For the AwesomeStories lesson on *America Attacked*, the students watched the film *United 93*. The film tie-in with the researched-based AwesomeStories narrative keeps the students engaged in the lesson.

Some educators might describe using AwesomeStories in the classroom as a good example of inquiry-based learning. I call it the one-stop online site for twenty-first century Advanced ESL students and teachers.

#### **Footnotes:**

- 1) Stephenson, Neil, Introduction to Inquiry Based Learning, Teachinquiry.com, Nov/03/2015, Nov/03/2015, <a href="http://www.teachinquiry.com/index/Introduction.html">http://www.teachinquiry.com/index/Introduction.html</a>
- 2) Bond-Upson, Deborah, What Educators Say, Awesome Stories, Oct/30/2015, Nov/03/2015,

## See Alignments to State and Common Core standards for this story online at:

http://www.awesomestories.com/asset/AcademicAlignment/AwesomeStories-Lessons-for-an-Advanced-Level-ESL-Classroom-

#### See Learning Tasks for this story online at:

http://www.awesomestories.com/asset/AcademicActivities/AwesomeStories-Lessons-for-an-Advanced-Level-ESL-C lassroom-

# Media Stream

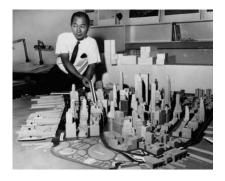

# Minoru Yamasaki

Image online, courtesy the greatbuildings.com website.

View this asset at: <a href="http://www.awesomestories.com/asset/view/Minoru-Yamasaki">http://www.awesomestories.com/asset/view/Minoru-Yamasaki</a>

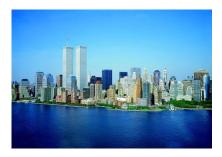

## World Trade Center - Twin Towers

Library of Congress, September 11 archive, image 02016v.

View this asset at:

http://www.awesomestories.com/asset/view/World-Trade-Center-Twin-Towers

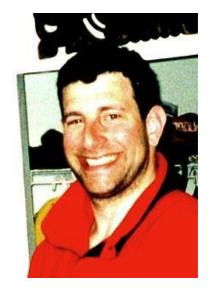

Flight 93 - Jeremy Glick

Image online, courtesy the justme website.

PD

View this asset at:

http://www.awesomestories.com/asset/view/Flight-93-Jeremy-Glick

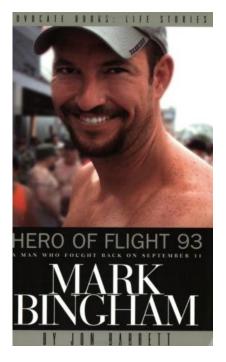

Flight 93 - Mark Bingham
Image online, courtesy the amazon.com website.
View this asset at:

http://www.awesomestories.com/asset/view/Flight-93-Mark-Bingham

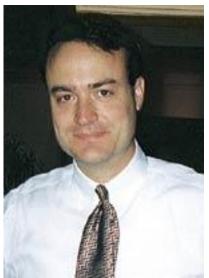

Flight 93 - Thomas Burnett Image online, courtesy USATODAY.

PD

View this asset at:

http://www.awesomestories.com/asset/view/Flight-93-Thomas-Burnett

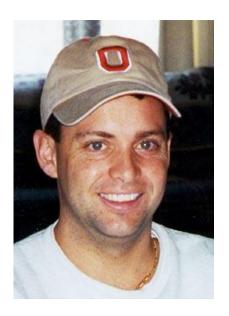

Flight 93 - Todd Beamer
Image online, courtesy USATODAY.
View this asset at:
<a href="http://www.awesomestories.com/asset/view/Flight-93-Todd-Beamer">http://www.awesomestories.com/asset/view/Flight-93-Todd-Beamer</a>